<u>одномерный массив</u> - вектор B(10)= b<sub>1</sub> b<sub>2</sub> ...b<sub>10</sub> 1) 2) двумерный массив - матрица Z(3х3)  $|Z_{11} \t Z_{12} \t Z_{13}|$  $\begin{array}{ccc} Z_{21} & Z_{22} & Z_{23} \\ Z_{31} & Z_{32} & Z_{33} \end{array}$ 

3) трехмерный представляет собой геометрически точки куба (3 координаты)

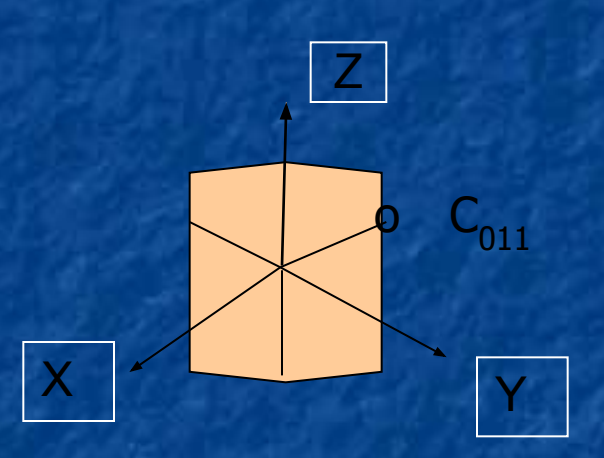

Для обозначения элемента массива необходимо указать имя и все его индексы  $B_1$   $Z_{22}$   $C_{113}$  - в математике

 $\n *Пример:*\n$ 

**x**<sub>2</sub><sup>*x*</sup>

**X= x1**

 $|X_1Y_1 \t X_1Y_2...X_1Y_{10}|$  $Z = |X_2Y_1 \, X_2Y_2...X_2Y_{10}|$  $x_3y_1x_3y_2...x_3y_{10}$  $Z =$ 

**x<sub>3</sub>** и Y= y<sub>1</sub>y

 $$ 

*Разработать алгоритм и отладить программу построения таблицы Пифагора* 

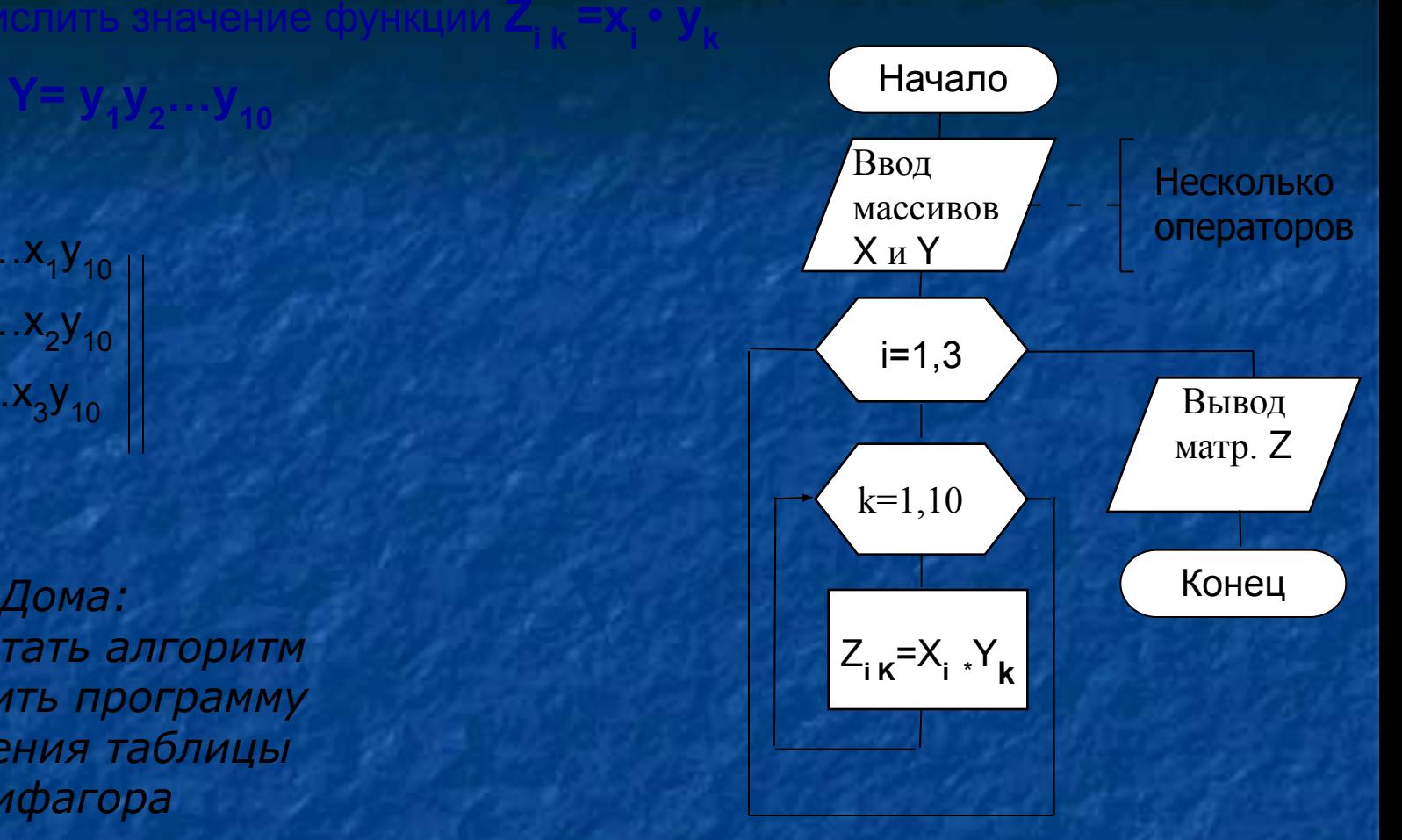

### Структура описания:

**или**

**или** 

```
 ТУРЕ <имя>=array[диапазон _ индексов]of<базовый тип>
  TYPE array10=array[1..10] of integer; {из 10 целых чисел} 
        array11=array[11..21] of real; {из 11 вещ.чисел}
  VAR V: array[-3..2] of char; {из __ символов}
Пример: TYPE
       DIAP=1..5;
       VECTOR = array[DIAP] of real;
       PRIZ = array[Boolean] of char;
     VAR D: array[3..8] of byte; 
              p : priz; V: vector;
   TYPE 
   VECTOR= array[1..5] of real;
   MATRIX= array[1..10] of VECTOR;
```
**Структурированные типы данных. Массив**

**MATRIX= array[1..10] of array[1..5] of real;**

При описании массивов в разделе **ТҮРЕ** в разделе Var для объявления переменных данного типа указывается лишь его имя (название)

Var A, B: vector; К типу массив применима лишь M: matrix; одна операция присваивания  $A:=B;$ P: priz; Структуры задания n-мерного массива Аггау[диап. инд.1] of array[диап. инд.2 ]of... of array [диап. инд. N] of[простой тип];  $Array[$ Диап.1,диап.2,..., диап. N] OF <простой тип>; Var V: array [0..10, `A`.. `С`, Boolean] of char; {разные типы диапазонов}  $V[1, B, False]$ **B[3]**  $M[1,1]$  $V[1] [`B`] [False]$  P[True]  $M[i, j]$  $M[2+i,i+5]$  $M[2, 4]$  $M[i] [j]$ Var X: PACKED Array[1..10] of real;

 $\boldsymbol{\Delta}$ 

а. - цифры двоичного числа

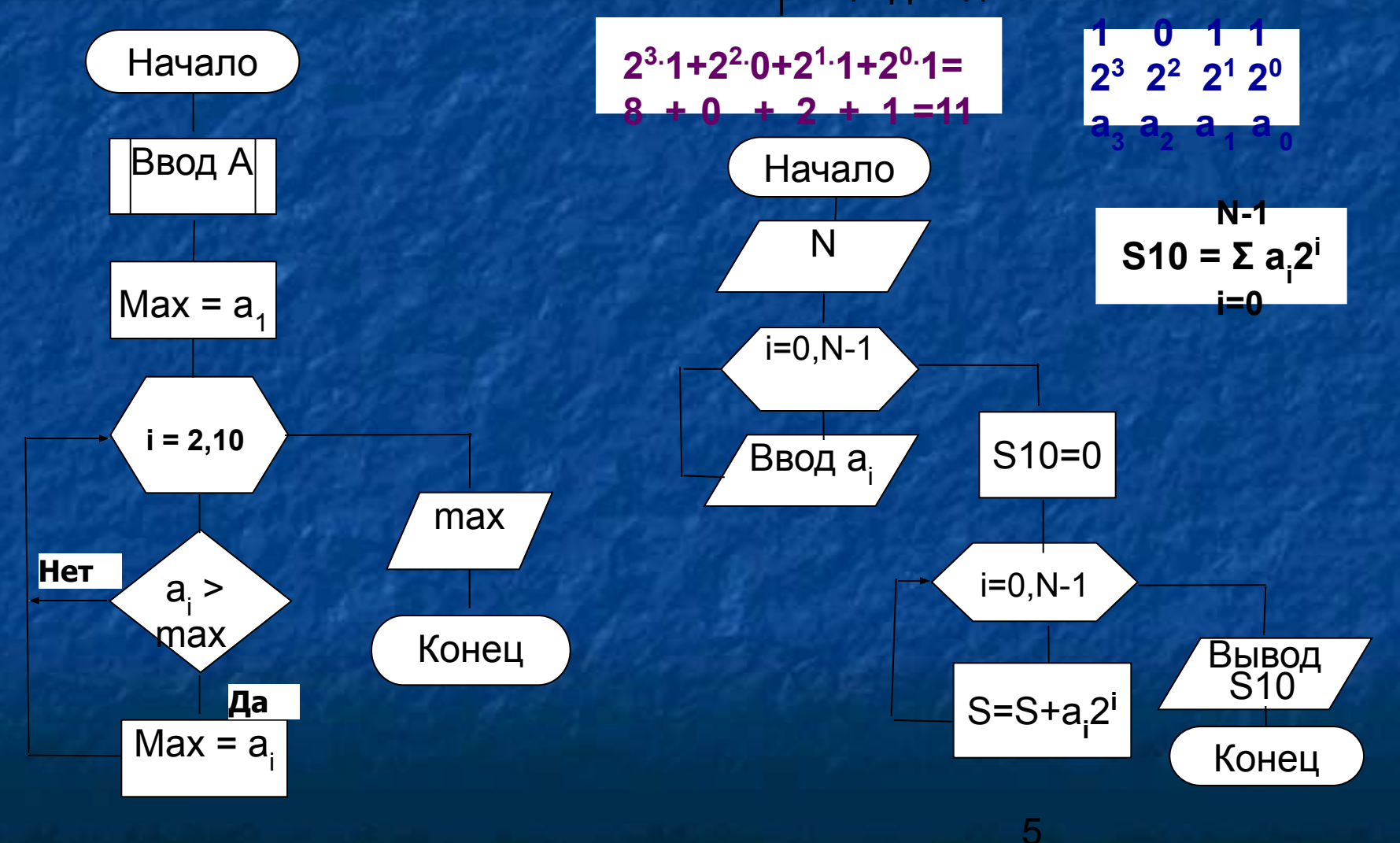

Пример 1. Тема: генерация элементов целого типа, 2-мерные массивы.

Сформировать двумерный массив по правилу: на главной диагонали - нули, ниже главной диагонали - отрицательные числа, выше - положительные}

VAR i, j, N : byte; {N - размер квадратной матрицы} A: array [1..40, 1..40] of integer;

**BEGIN EXECUTER** 

**Program Mass** 

Writeln ('Введи размер квадратной матрицы'); READ(n); Nriteln(' квадратная матрица ',N,' порядка');

For  $i := 1$  to  $N$  do

Begin

For  $j := 1$  to N do

**Experiment Begins the Begins of the Begins of the Begins of the Begins of the Begins of the Begins** 

if  $i=j$  then  $a[i,j]:=0$ l else

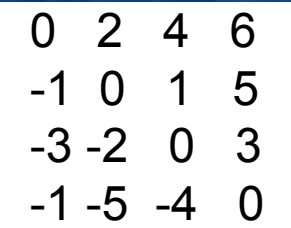

if  $i < j$  then  $a[i, j]$ :=Random(10)+1 {BLIME  $r \pi$ .} else  $a[i, j] := -$ Random $(10) - 1$ ; {HMXe}  $write(a[i,j]:4)$ 

**Random(X)** 

# Const <идентификатор> = <значение>;

изменять в программе нельзя, например: CONST a1=45; b=23.11; **CONST** <идентификатор>:<тип> =< значение>;

# **CONST**

C1:integer=311; {простые типы}  $C2:real=3.14;$ C3:boolean=false;  $C4:char='A';$ C5:string='строка'; {строковый тип} vector:  $array[0..4]$  of byte= $(0,1,2,3,4)$ ; vec:array[-1..2] of char='abcd'; ИЛИ vec:array[-1..2] of char= $('a', 'b', 'c', 'd')$ ; При объявлении многомерных констант-массивов множество констант заключается в скобки **CONST** matr:array[1..2,1..4] of byte= $((0,1,2,3),(4,5,6,7))$ ; cub:array[0..1,1..2,1..3] of byte= $(((0,1,2),(3,4,5)),$  $((6,7,8),(9,10,11))$ ;

**Константы-множества** перечисляются в квадратных скобках:

 TYPE days=set of 1..31; CONST s:days=[1..5,8..12,15..19,22..26,29..31];

Константы-запис

<идентификатоp>:<тип\_записи >=(<список зн.полей>)

Список значения полей имеет вид - <имя\_поля>:<константа>

TYPE point= record x, y: real; end; CONST t: point  $=(x:0; y:-1);$ 

## *Дома:*

*1) Разработать алгоритм и отладить программу*  Нахождения элемента, ближайшего к среднему в одномерном *массиве 2) Написать программу перевода целого десятичного числа в двоичную систему счисления*

Пример 2. по теме: типизированные константы, 2-мерные массивы.

константой. Подсчита

```
еднее арифметическое значение отрицательных элементов
Program Mass2;
Const N=3; {CTPOK}
   М=4; {столбцов}
   A:array[1..N,1..M] of integer=((-9,3,-2,0),(-6,-2,-8,1),(3,4,2,-2));
VAR i, j, k : byte; {k - количество отр. элементов}
    S:integer;
BEGIN
                                                                i=1
  S:=0; k:=0;Среднее для
 For i := 1 to N do
    For j:=1 to M do
        if a[i][j]<0 then
                 Begin
                    s:=S+a[i][j]; {в своих скобках}
                    k:=K+1end;
  Writeln('Среднее арифм.отр.элементов = ', s/k:5:3)
END.
                                                       \overline{Q}{совмещены выражение в функции}
```